## **Inhaltsverzeichnis**

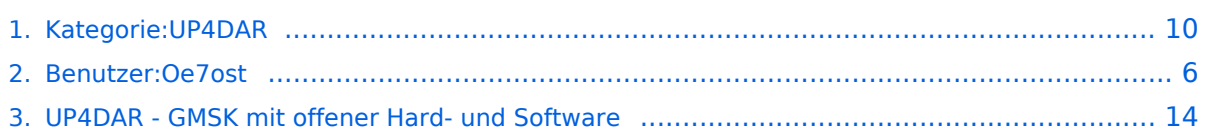

### **Kategorie:UP4DAR**

#### [Versionsgeschichte interaktiv durchsuchen](https://wiki.oevsv.at) [VisuellWikitext](https://wiki.oevsv.at)

#### **[Version vom 18. September 2011, 13:15](#page-9-0)  [Uhr](#page-9-0) ([Quelltext anzeigen\)](#page-9-0)**

[Oe7ost](#page-5-0) ([Diskussion](https://wiki.oevsv.at/w/index.php?title=Benutzer_Diskussion:Oe7ost&action=view) | [Beiträge\)](https://wiki.oevsv.at/wiki/Spezial:Beitr%C3%A4ge/Oe7ost) (→UP4DAR - "Universal Platform for Digital Amateur Radio"Digitale Kommunikation auf GMSK-Standard mit offener Hard- und Software) [← Zum vorherigen Versionsunterschied](#page-9-0)

#### **[Aktuelle Version vom 19. Juni 2012, 21:](#page-9-0) [35 Uhr](#page-9-0) [\(Quelltext anzeigen\)](#page-9-0)**

[Oe7ost](#page-5-0) [\(Diskussion](https://wiki.oevsv.at/w/index.php?title=Benutzer_Diskussion:Oe7ost&action=view) | [Beiträge](https://wiki.oevsv.at/wiki/Spezial:Beitr%C3%A4ge/Oe7ost)) (Weiterleitung zur neuen Seite über UP4DAR im WIKI)

(6 dazwischenliegende Versionen von 2 Benutzern werden nicht angezeigt)

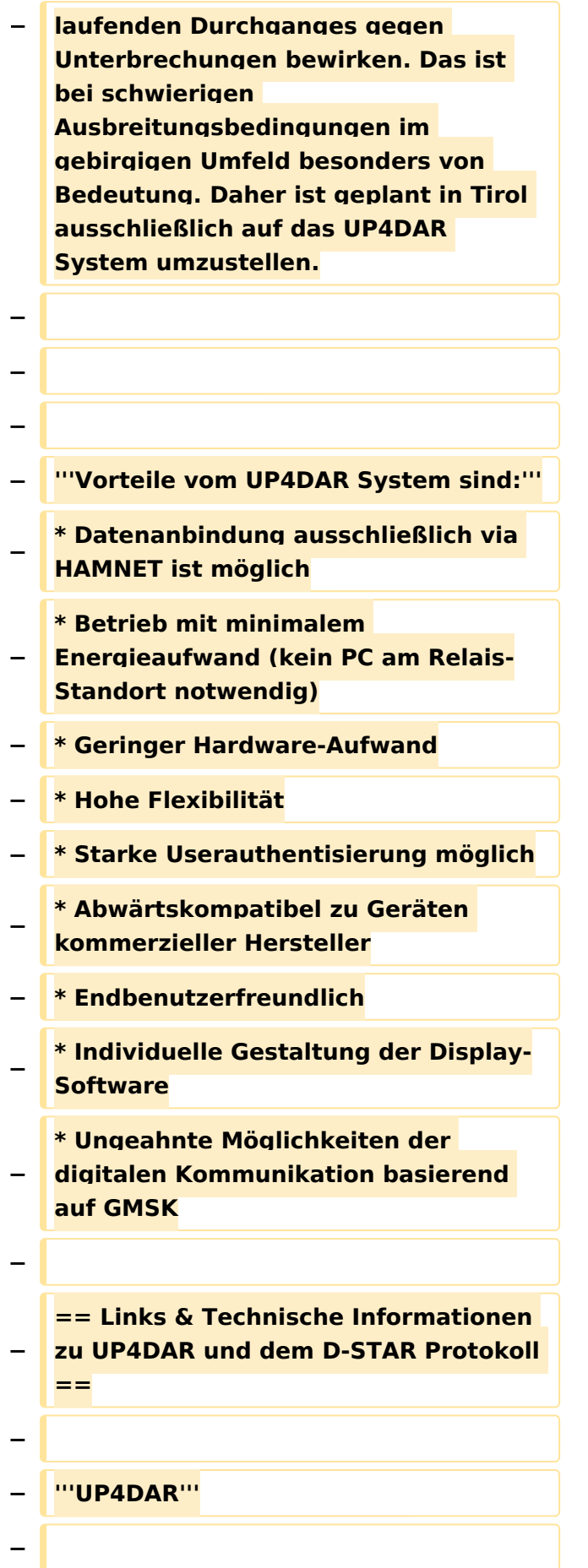

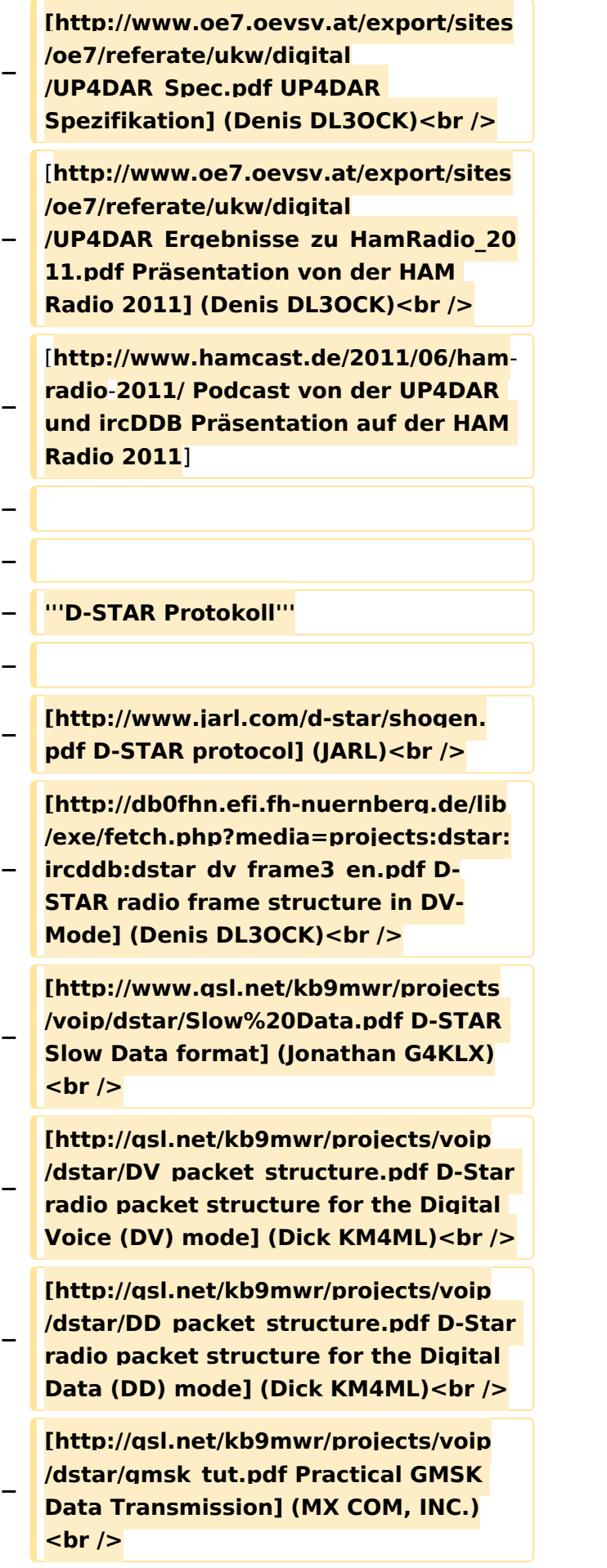

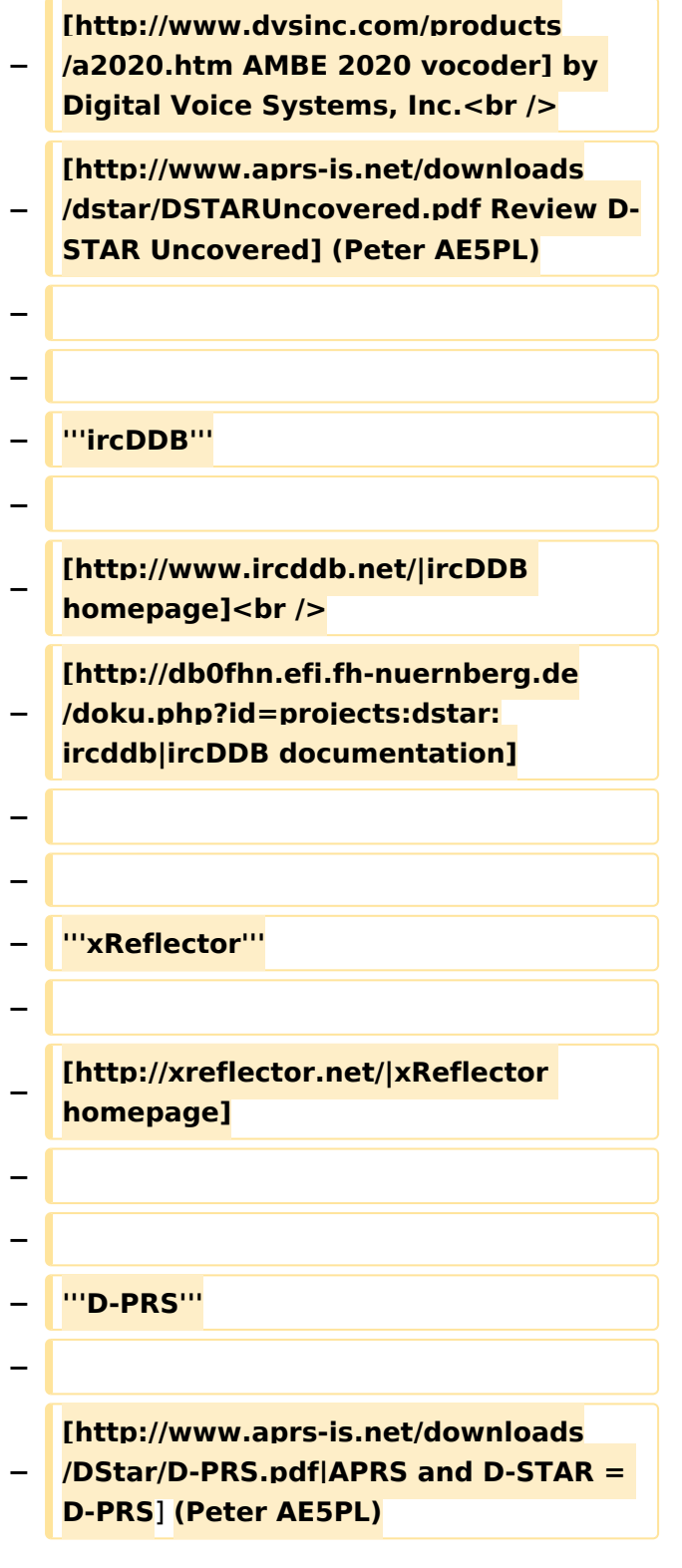

### Aktuelle Version vom 19. Juni 2012, 21:35 Uhr

Weiterleitung nach:

[UP4DAR - GMSK mit offener Hard- und Software](#page-13-0)

*Diese Kategorie enthält zurzeit keine Seiten oder Medien.*

### <span id="page-5-0"></span>**Kategorie:UP4DAR: Unterschied zwischen den Versionen**

[Versionsgeschichte interaktiv durchsuchen](https://wiki.oevsv.at) [VisuellWikitext](https://wiki.oevsv.at)

**[Version vom 18. September 2011, 13:15](#page-9-0)  [Uhr](#page-9-0) ([Quelltext anzeigen\)](#page-9-0)** [Oe7ost](#page-5-0) ([Diskussion](https://wiki.oevsv.at/w/index.php?title=Benutzer_Diskussion:Oe7ost&action=view) | [Beiträge\)](https://wiki.oevsv.at/wiki/Spezial:Beitr%C3%A4ge/Oe7ost) (→UP4DAR - "Universal Platform for Digital Amateur Radio"Digitale Kommunikation auf GMSK-Standard mit offener Hard- und Software) [← Zum vorherigen Versionsunterschied](#page-9-0)

#### **[Aktuelle Version vom 19. Juni 2012, 21:](#page-9-0) [35 Uhr](#page-9-0) [\(Quelltext anzeigen\)](#page-9-0)**

[Oe7ost](#page-5-0) [\(Diskussion](https://wiki.oevsv.at/w/index.php?title=Benutzer_Diskussion:Oe7ost&action=view) | [Beiträge](https://wiki.oevsv.at/wiki/Spezial:Beitr%C3%A4ge/Oe7ost)) (Weiterleitung zur neuen Seite über UP4DAR im WIKI)

(6 dazwischenliegende Versionen von 2 Benutzern werden nicht angezeigt)

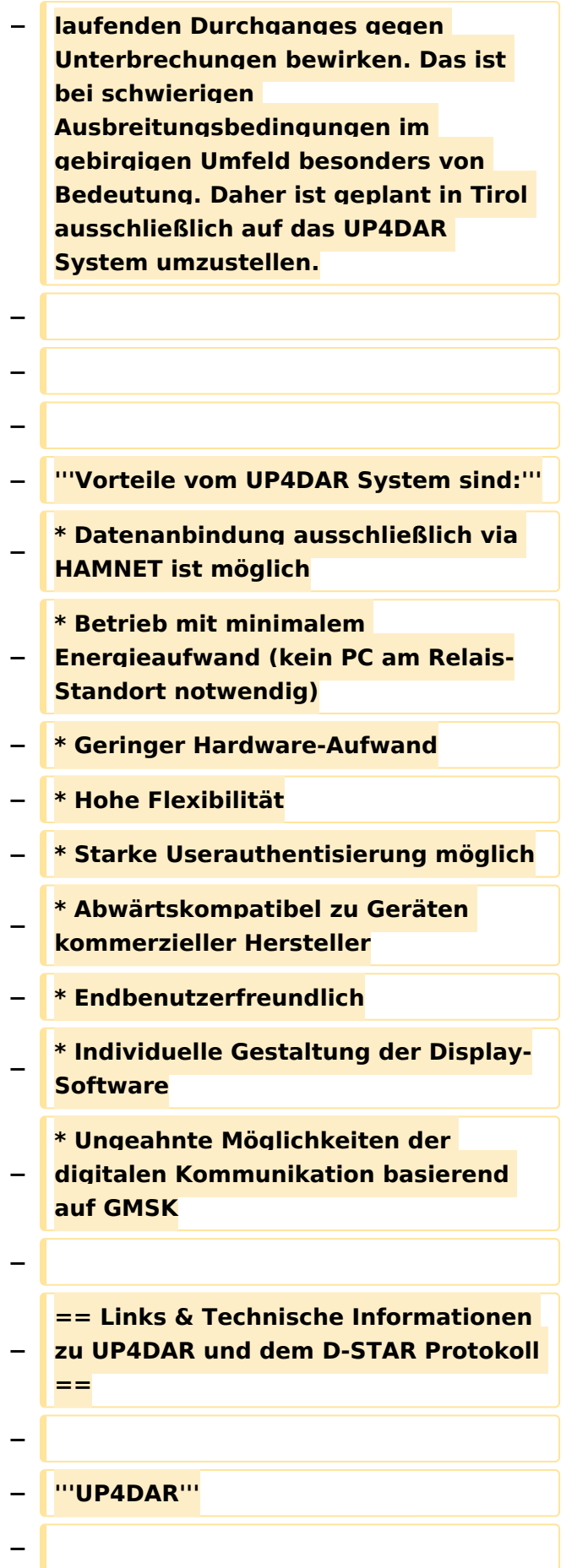

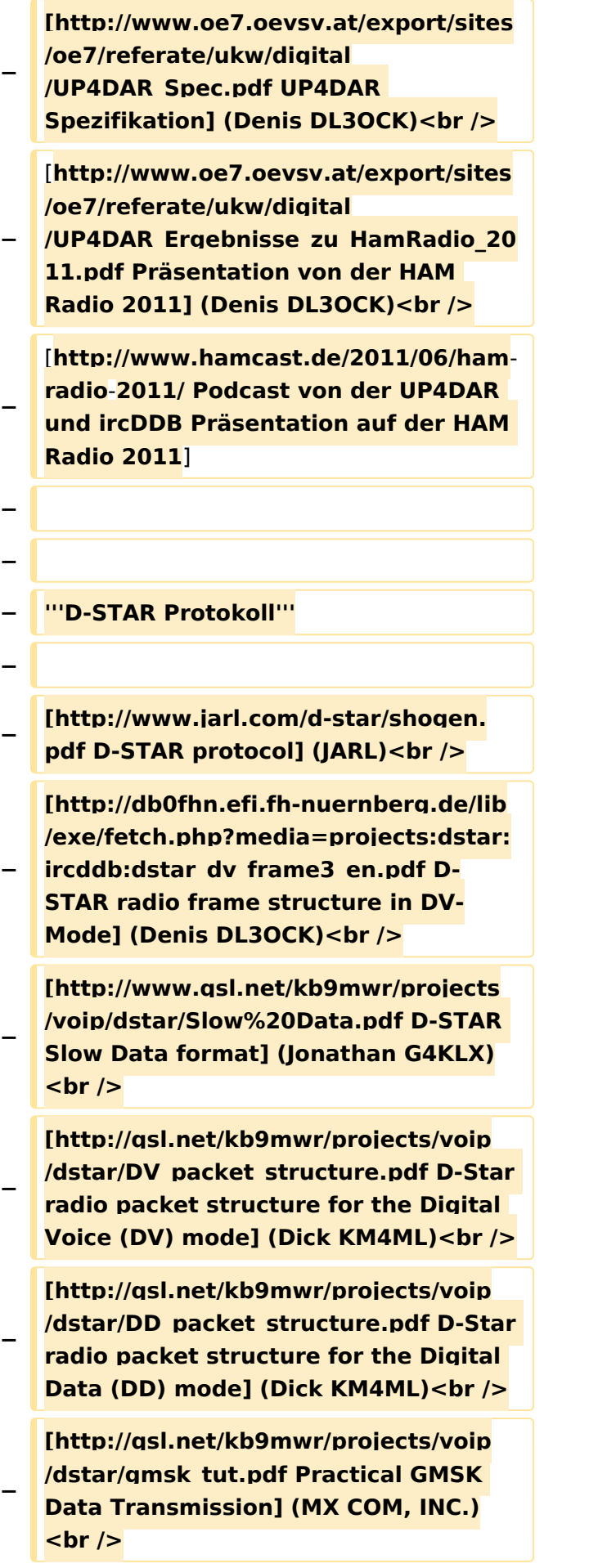

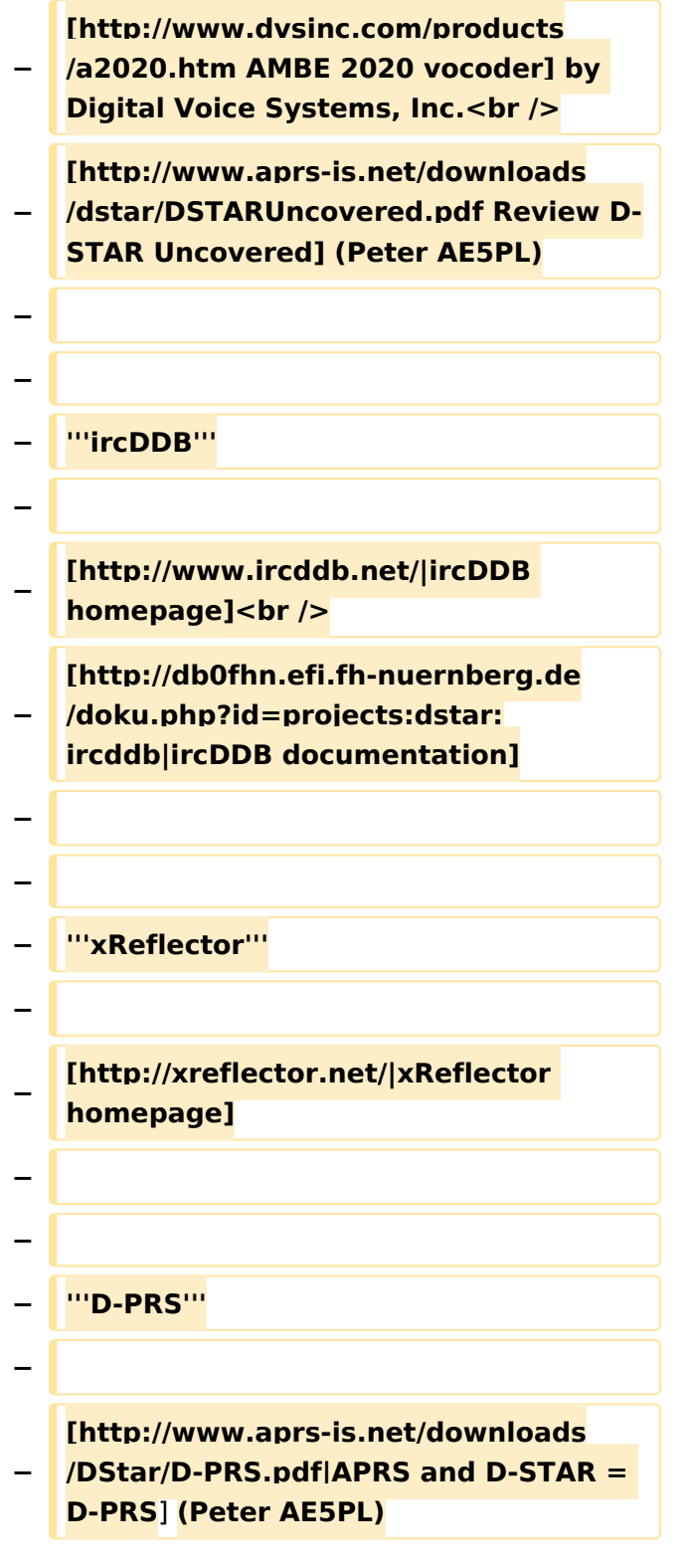

## Aktuelle Version vom 19. Juni 2012, 21:35 Uhr

Weiterleitung nach:

[UP4DAR - GMSK mit offener Hard- und Software](#page-13-0)

### <span id="page-9-0"></span>**Kategorie:UP4DAR: Unterschied zwischen den Versionen**

[Versionsgeschichte interaktiv durchsuchen](https://wiki.oevsv.at) [VisuellWikitext](https://wiki.oevsv.at)

**[Version vom 18. September 2011, 13:15](#page-9-0)  [Uhr](#page-9-0) ([Quelltext anzeigen\)](#page-9-0)** [Oe7ost](#page-5-0) ([Diskussion](https://wiki.oevsv.at/w/index.php?title=Benutzer_Diskussion:Oe7ost&action=view) | [Beiträge\)](https://wiki.oevsv.at/wiki/Spezial:Beitr%C3%A4ge/Oe7ost) (→UP4DAR - "Universal Platform for Digital Amateur Radio"Digitale Kommunikation auf GMSK-Standard mit offener Hard- und Software) [← Zum vorherigen Versionsunterschied](#page-9-0)

#### **[Aktuelle Version vom 19. Juni 2012, 21:](#page-9-0) [35 Uhr](#page-9-0) [\(Quelltext anzeigen\)](#page-9-0)**

[Oe7ost](#page-5-0) [\(Diskussion](https://wiki.oevsv.at/w/index.php?title=Benutzer_Diskussion:Oe7ost&action=view) | [Beiträge](https://wiki.oevsv.at/wiki/Spezial:Beitr%C3%A4ge/Oe7ost)) (Weiterleitung zur neuen Seite über UP4DAR im WIKI)

(6 dazwischenliegende Versionen von 2 Benutzern werden nicht angezeigt)

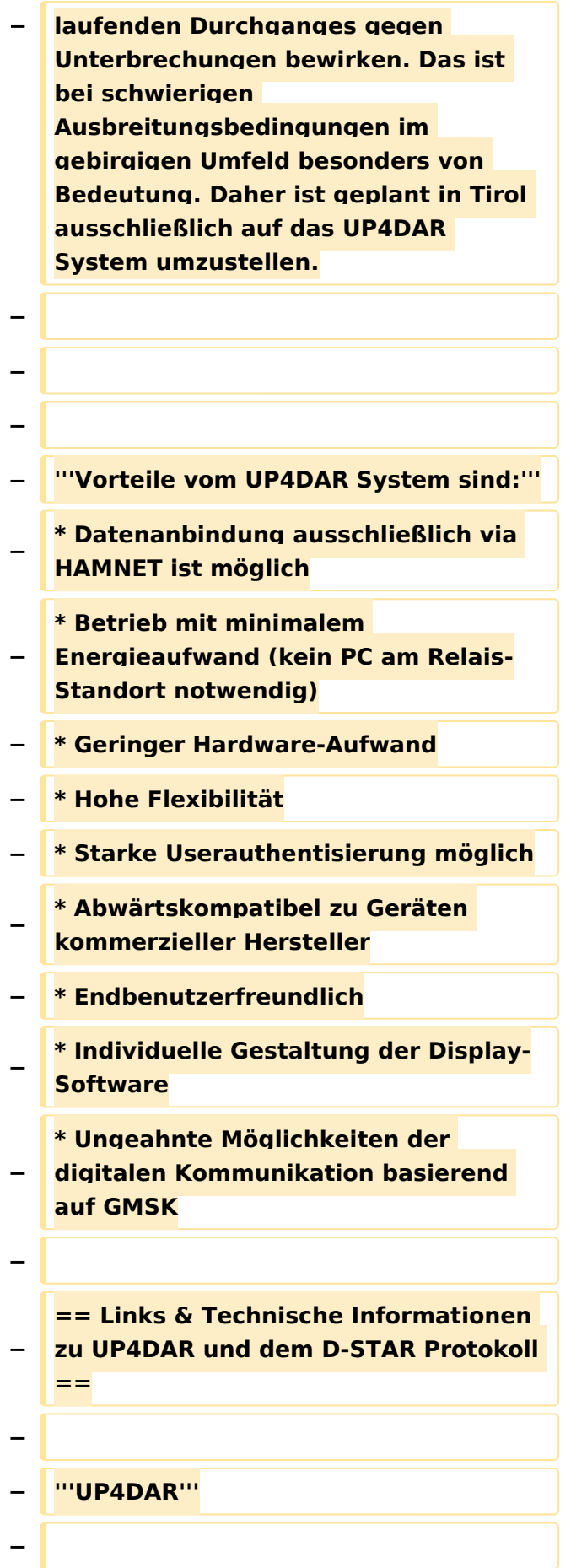

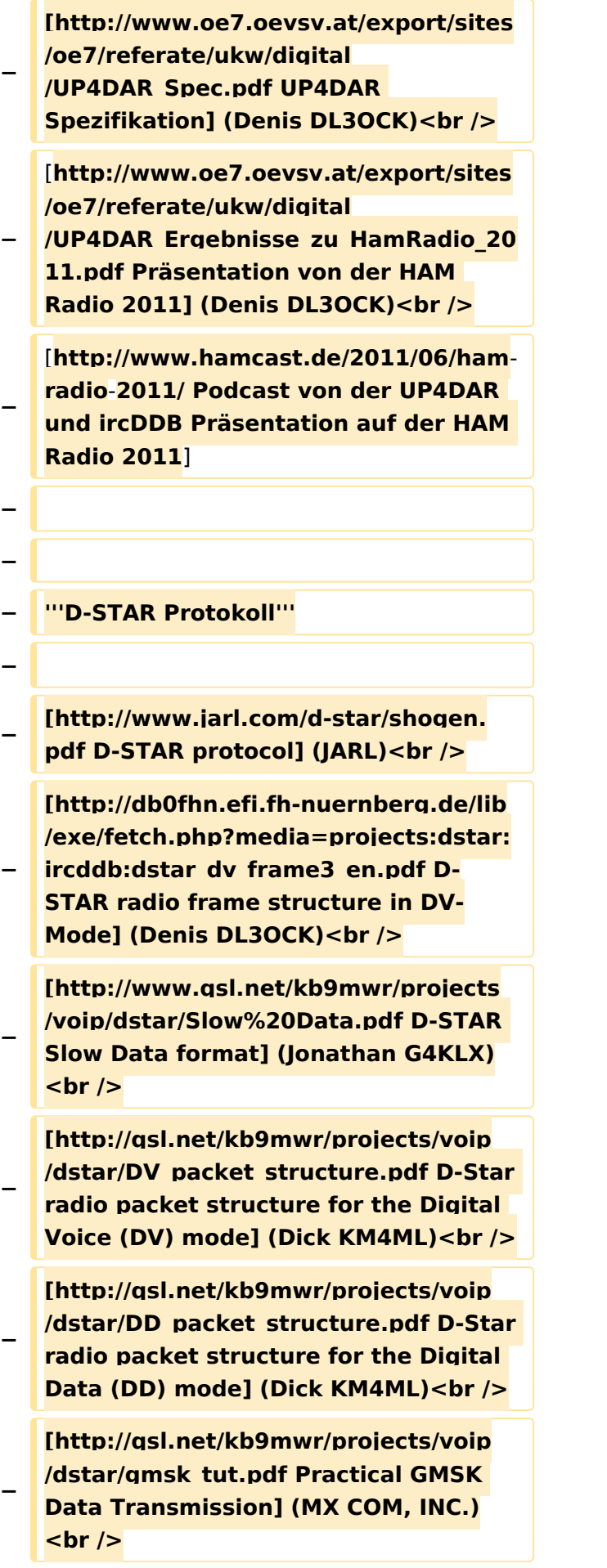

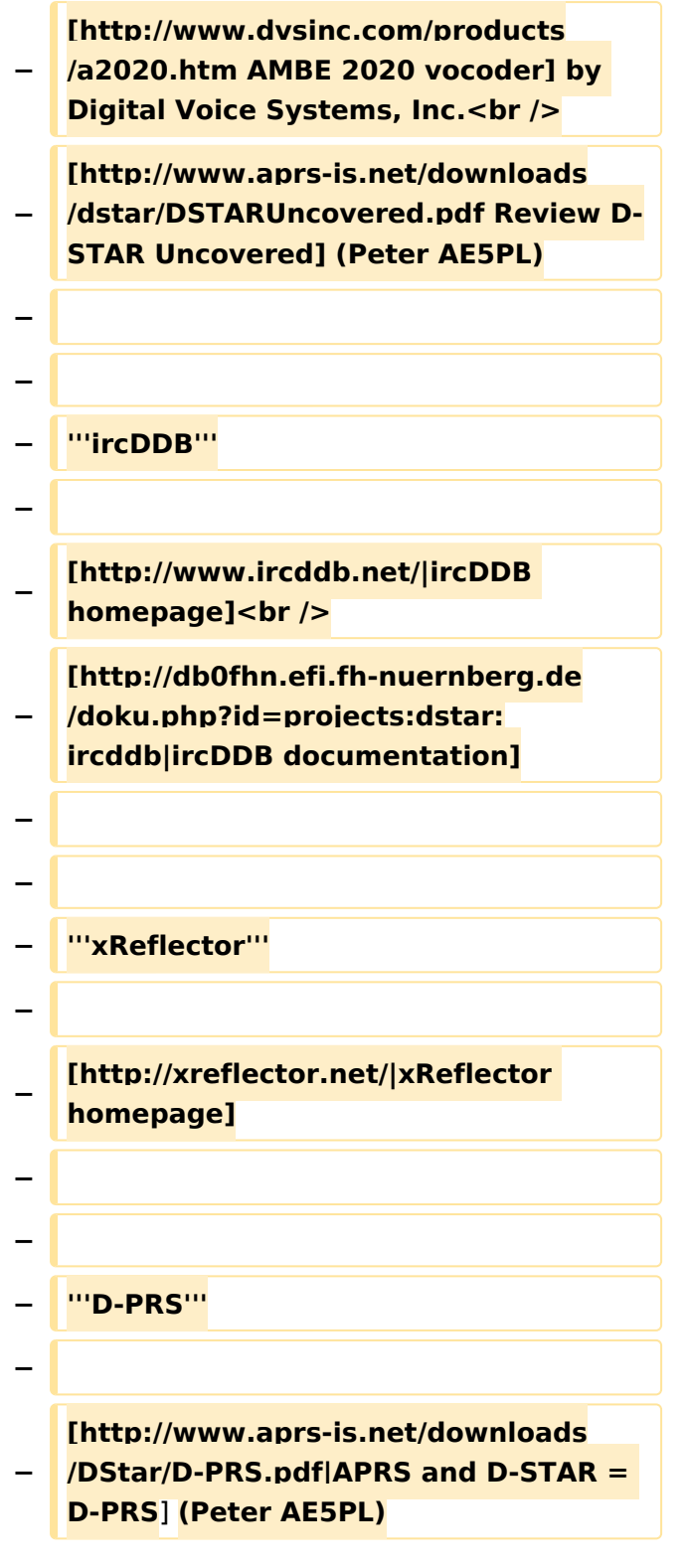

### Aktuelle Version vom 19. Juni 2012, 21:35 Uhr

Weiterleitung nach:

[UP4DAR - GMSK mit offener Hard- und Software](#page-13-0)

*Diese Kategorie enthält zurzeit keine Seiten oder Medien.*

### <span id="page-13-0"></span>**Kategorie:UP4DAR: Unterschied zwischen den Versionen**

[Versionsgeschichte interaktiv durchsuchen](https://wiki.oevsv.at) [VisuellWikitext](https://wiki.oevsv.at)

**[Version vom 18. September 2011, 13:15](#page-9-0)  [Uhr](#page-9-0) ([Quelltext anzeigen\)](#page-9-0)** [Oe7ost](#page-5-0) ([Diskussion](https://wiki.oevsv.at/w/index.php?title=Benutzer_Diskussion:Oe7ost&action=view) | [Beiträge\)](https://wiki.oevsv.at/wiki/Spezial:Beitr%C3%A4ge/Oe7ost) (→UP4DAR - "Universal Platform for Digital Amateur Radio"Digitale Kommunikation auf GMSK-Standard mit offener Hard- und Software) [← Zum vorherigen Versionsunterschied](#page-9-0)

#### **[Aktuelle Version vom 19. Juni 2012, 21:](#page-9-0) [35 Uhr](#page-9-0) [\(Quelltext anzeigen\)](#page-9-0)**

[Oe7ost](#page-5-0) [\(Diskussion](https://wiki.oevsv.at/w/index.php?title=Benutzer_Diskussion:Oe7ost&action=view) | [Beiträge](https://wiki.oevsv.at/wiki/Spezial:Beitr%C3%A4ge/Oe7ost)) (Weiterleitung zur neuen Seite über UP4DAR im WIKI)

(6 dazwischenliegende Versionen von 2 Benutzern werden nicht angezeigt)

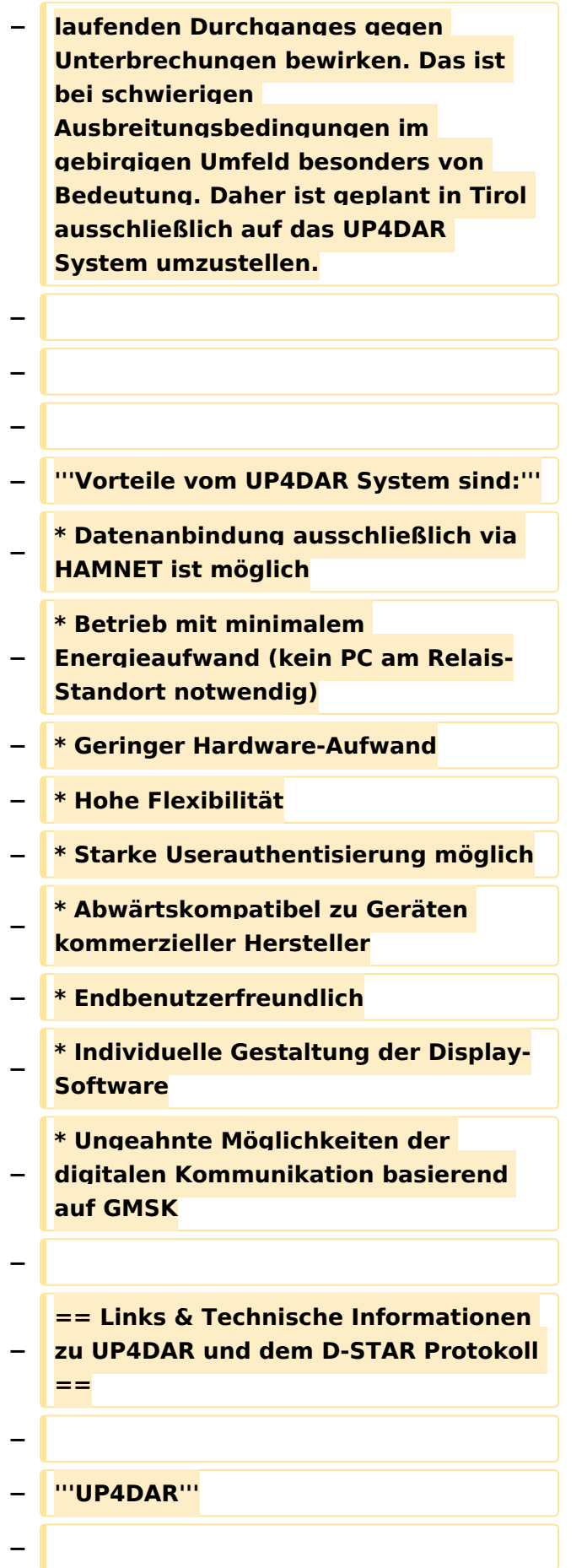

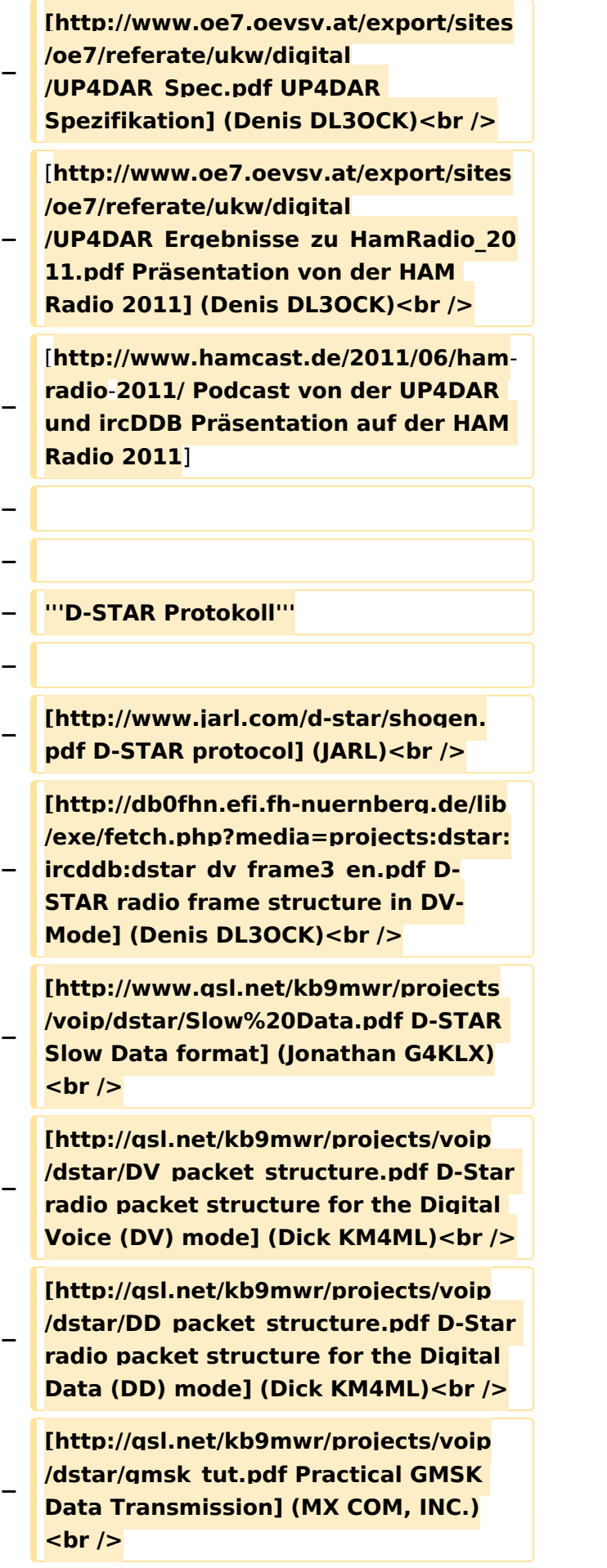

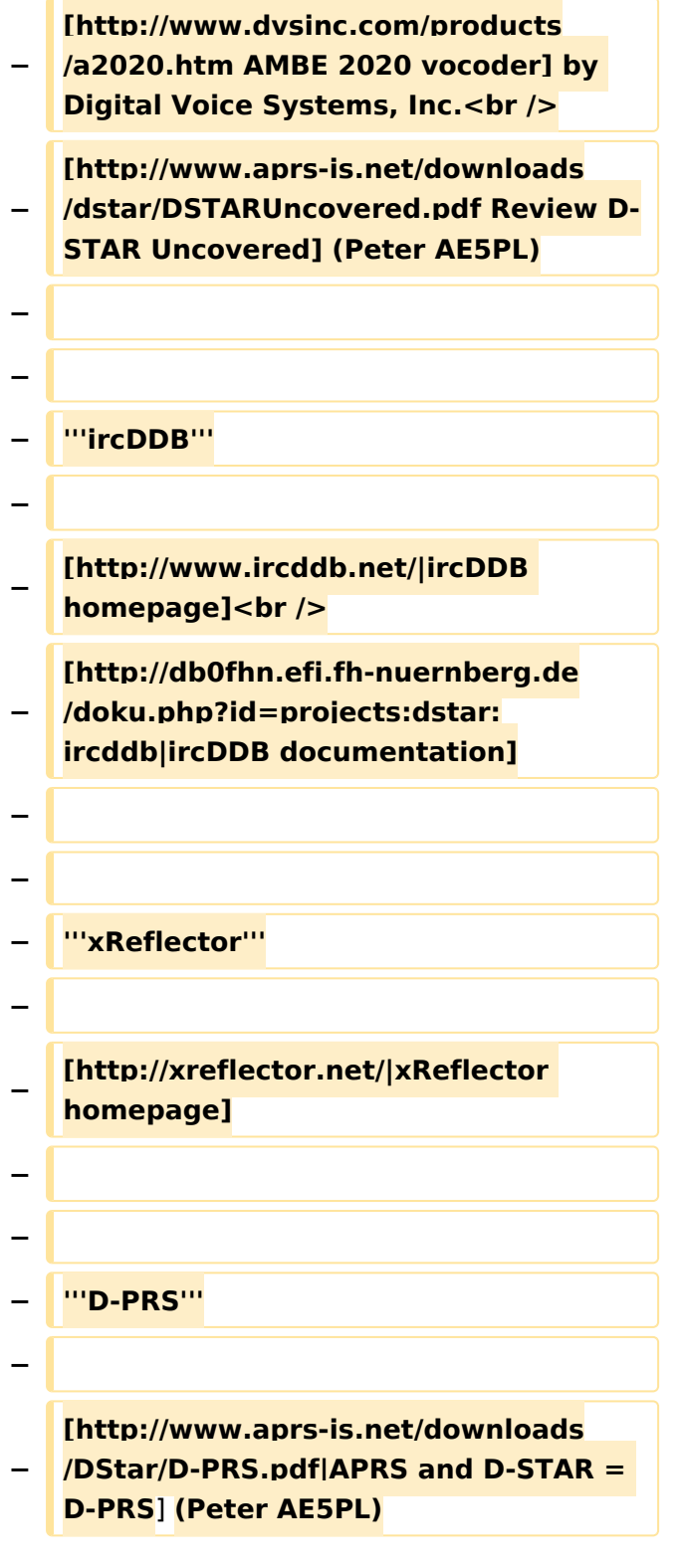

## Aktuelle Version vom 19. Juni 2012, 21:35 Uhr

Weiterleitung nach:

[UP4DAR - GMSK mit offener Hard- und Software](#page-13-0)